AutoCAD Crack Product Key

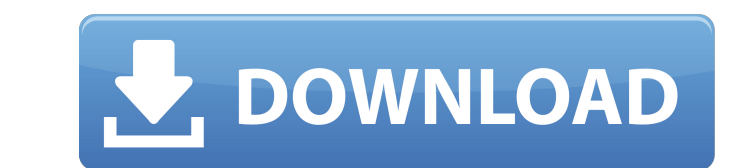

#### **AutoCAD Crack+ With Serial Key Free Download**

Why Learn AutoCAD Free Download AutoCAD Crack Keygen is one of the most widely used applications among design professionals. Being at the core of 2D drafting workflows, it allows designers, engineers, architects and others 3D models. AutoCAD can also be used to make design documentation and file exchange, collect and display 2D and 3D data, and publish and present 3D models. There are numerous AutoCAD courses on Udemy, one of the best online there are a few things that you must consider before enrolling for a course. These include the following: 1. Why Learn AutoCAD? If you have a passion for designing and creating 2D and 3D models, AutoCAD will surely help yo you need to make a 2D drafting or 3D designing, AutoCAD will provide all the necessary tools to get the job done. If you're looking for a job that is design-related, AutoCAD is a must-have skill. There are hundreds of diff movies and video games, product designs, and software development, to name a few. These jobs require different skills; for example, software developers need to be well-versed in programming, and game developers require a g a wide range of courses to fulfill different professional levels of experience. From beginners to intermediate to advanced users, AutoCAD has everything you need to reach your training goals. Whether you want to learn CAD and painting skills, AutoCAD has all the necessary tools to do it. Moreover, learning AutoCAD with Udemy's AutoCAD courses will allow you to explore numerous topics such as: • 2D drafting with AutoCAD • 3D modeling with Au Autodesk Fusion 360 • 3D design using 3DS MAX • Adobe Photoshop and Adobe Illustrator • AutoCAD for manufacturing • 2D drafting with AutoCAD

## **AutoCAD Crack [Mac/Win]**

Operating systems AutoCAD Crack Free Download is available for macOS, Windows, and Linux. Cracked AutoCAD With Keygen LT is a version designed for the Microsoft Windows operating system. Discontinued products ABIX also off AutoCAD 2022 Crack Graph, initially released in 1998. It was discontinued in 2003. AutoCAD Crack Free Download Architecture, released in 2001, was aimed at architects and used the same graphical interface as AutoCAD LT. It AutoCAD Civil 3D. It was released in October 2001 and discontinued in November 2011. In 2001, ABIX introduced an alternative to AutoCAD LT, AutoCAD 2007 and earlier had an "AutoCAD P2P" version for sharing drawing files. T discontinued in early 2014. In October 2015, ABIX announced a beta version of AutoCAD Architecture, marking the return of AutoCAD to the 3D realm. AutoCAD 2016 has a plugin architecture in an effort to facilitate third-par AutoCAD are also available. In October 2017, Autodesk rebranded and relaunched AutoCAD with the 2020 release, including an overhauled user interface, new rendering engines, and a refreshed user experience for both AutoCAD interface features a three-paneled window that can be rotated and pinned to fit the user's screen layout, a new Project Center that serves as the hub for all your project information, and a revamped "Drawing" window that i The cloud-based AutoCAD 360 platform is a subscription-based subscription service that allows AutoCAD users to access their drawing files from anywhere and at any time. The company's new cloud-based design tools for AutoCA collaboration among all members of a project. They can also be downloaded as an offline app for Android and iOS. Operating systems AutoCAD is available for Windows, macOS, and Linux. It is also available as a part of AutoC Android device. Manufacturing a1d647c40b

### **AutoCAD Crack + [32|64bit]**

Start the program. Go to "File" and choose the "Load from file" option. Choose the file with the acx extension. Click "Open" and your license key will be generated. Close the program. Copy the key. Save it on your PC. Note can be imported like an external module? I'm pretty new to Python, and I would like to know how to write a module that can be imported like an external module. For instance, I have a very simple module, let's call it foo: test.py, like this: test.py import foo That's the problem, I can't. It gives me the error: ImportError: No module named foo Is there a way to do this in Python? If so, how? A: Python is not Java. You cannot "load" a module function, and the name of the function determines the module that can be imported. \_bar = None def bar(): return None test.py import foo print foo.bar() I would like to import this into another file, let's call it test.py, module defines a namespace. The function bar is inside the module foo. It can only be imported into the same module. Your best option is to define the function in the module and call it from test.py. test.py \_bar = None de foo in test.py. This would be equivalent to doing this: print foo.bar.bar and this is not possible. a lot of room for improvement. First of all, if you need a dedicated server, you need to rent it, either through a service a Windows or a Linux server

## **What's New In?**

You can import comments from paper, images, drawings, or PDFs. Using comments in 3D drawings adds depth to your design, and you can send comments to your colleagues at the same time using a local network. Review and assign markups to projects and shared designs. User-Defined Controls: Integrate dimensions in more ways. The Dimensions palette now supports user-defined controls. Your own controls such as room volumes and spacing between produc the Dimensions palette and insert user-defined controls directly into your drawings. New commands are available for these new controls and each existing control has new features, such as improved labeling and on-the-fly fo a project in another designer's drawing. Enhancements to AutoCAD's existing shared modeling features, such as Draw to Model and Place Model, make it easier to create and track projects. Improved tracking controls make it e performing a place operation, all shared objects become "marked for edit" so you can easily add, change, and delete shared objects. Detecting and correcting alignment errors are now easier when working with shared modeling be highlighted in the "Send Design" window. A new dialog box is available to assist you with fixing the errors. Supports printing one drawing to multiple printers. You can print a document to one or more printers, adding a Export the selection list to PDF. You can export selected layers and objects to a PDF file, then view and print the PDF file to an annotative PDF printer or copier. Print the Selected Surface to PDF: Print the selected sur an annotative PDF printer or copier. Enhanced Settings Tab: A new Settings Tab is available that gives you access to many of the settings you use every day. By default, the "View" option is selected. Customizable Help Pane

# **System Requirements For AutoCAD:**

Minimum: OS: Windows XP SP3, Windows 7 SP1, Windows 8.1 / Windows Server 2008 R2 SP1 Processor: Intel Core 2 Duo 2.66GHz (4-core), AMD Athlon 64 X2 3.0 GHz (4-core) or higher Memory: 2 GB RAM Graphics: DirectX 9.0c, Shader Radeon HD 4870 or higher DirectX: Version 9.0c Hard Drive: 1.5